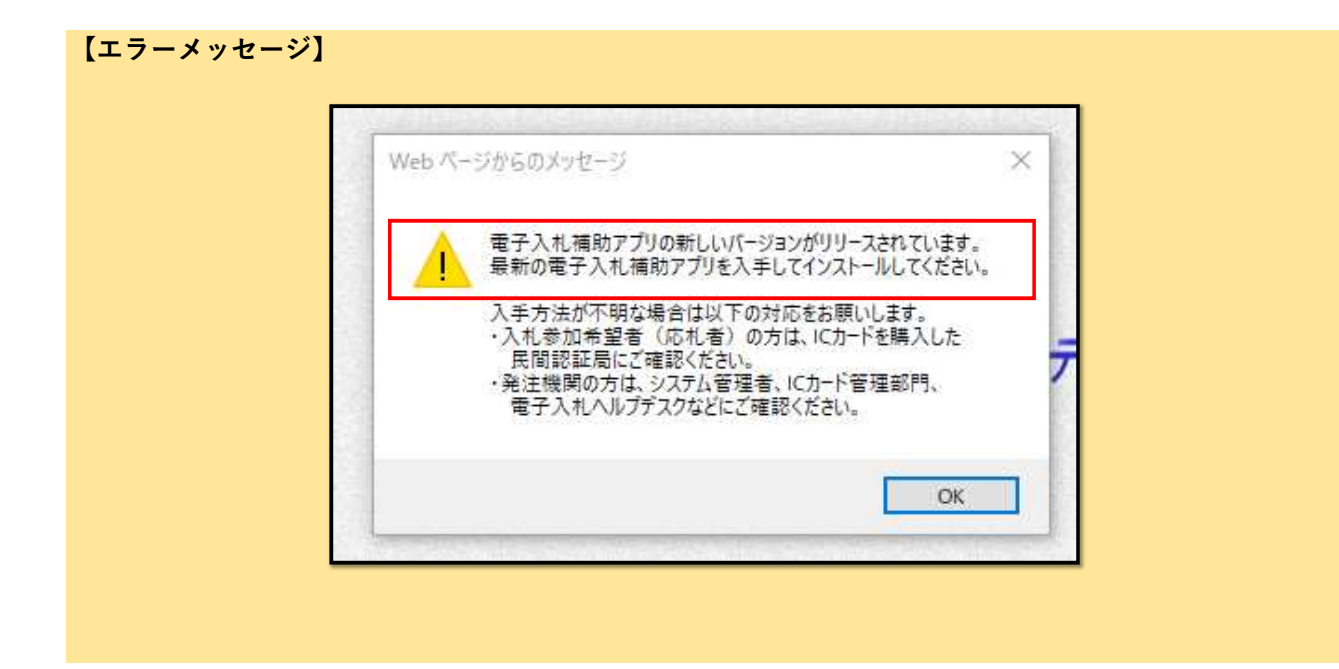

## 【改善策】

県HPにアクセスし、ブラウザ切替に伴う新設定(Edge対応)を実施してください。

https://www.pref.ibaraki.jp/kaikei/kaikanri/shidositsu/chodo/denshityotatsu/hazimeteotsukainokata.html

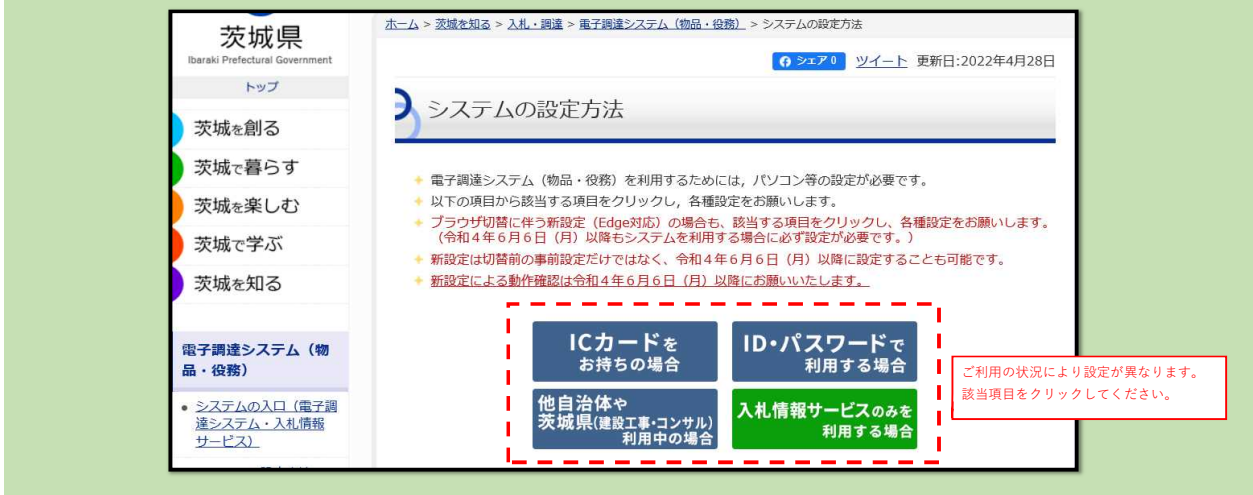

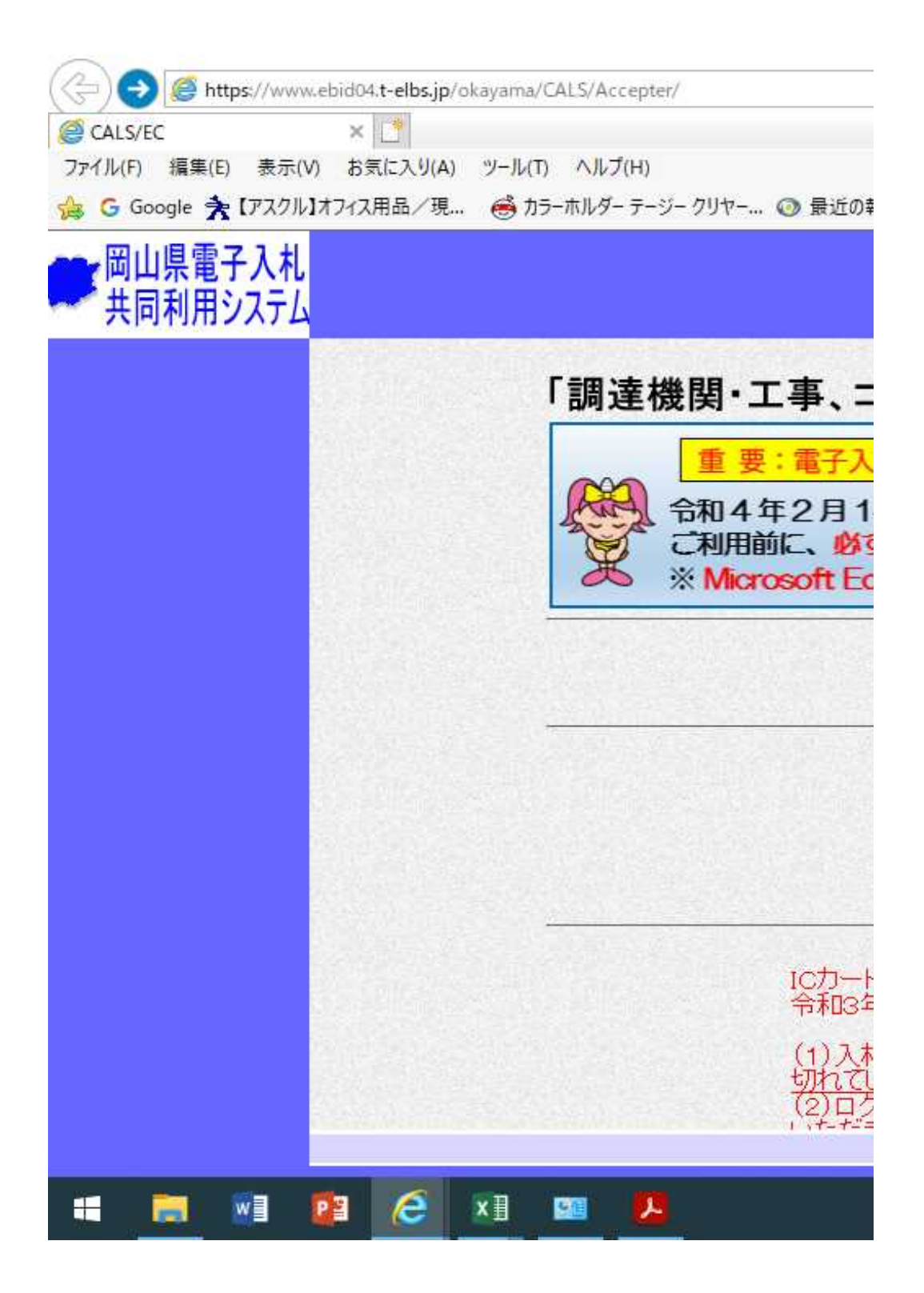

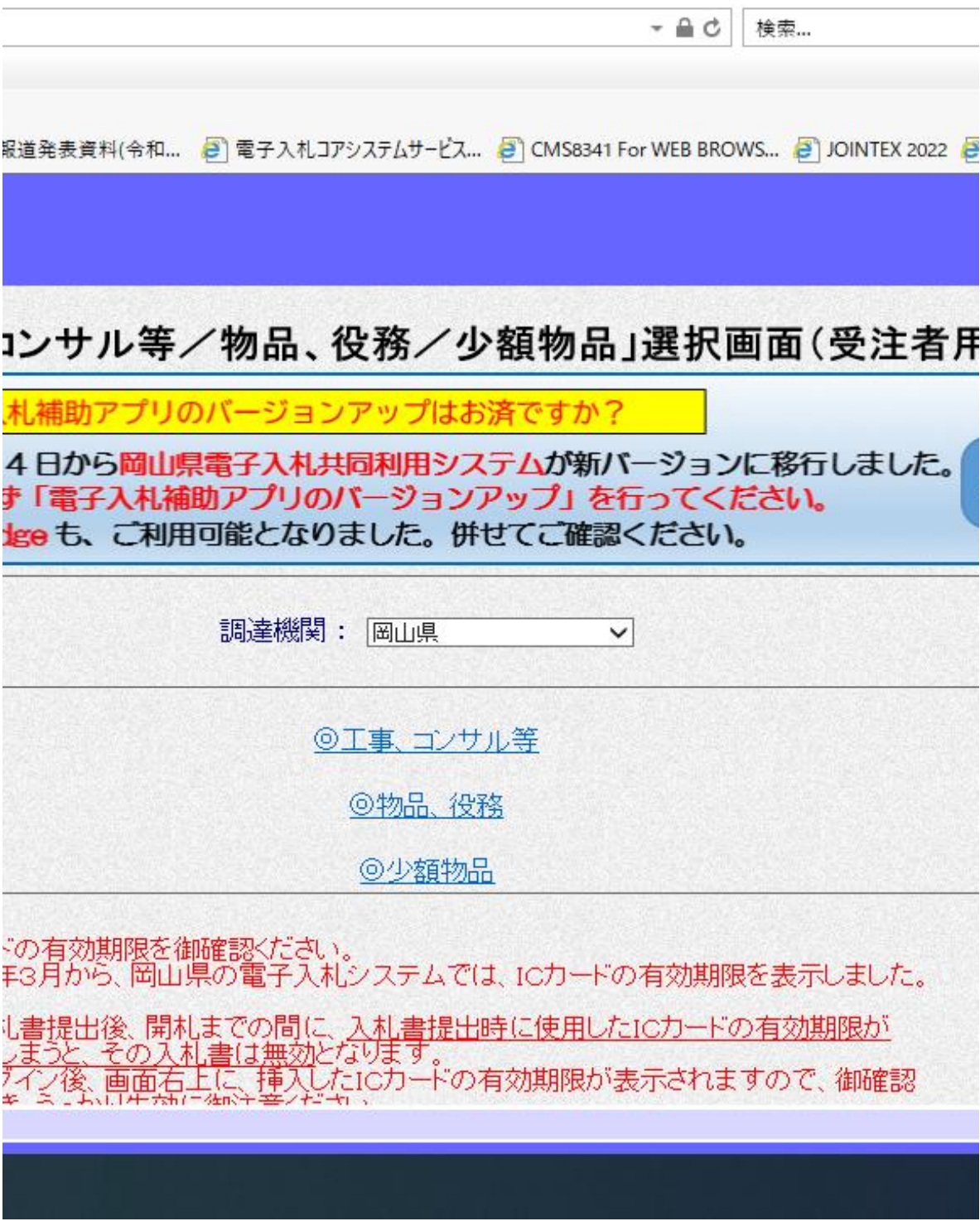

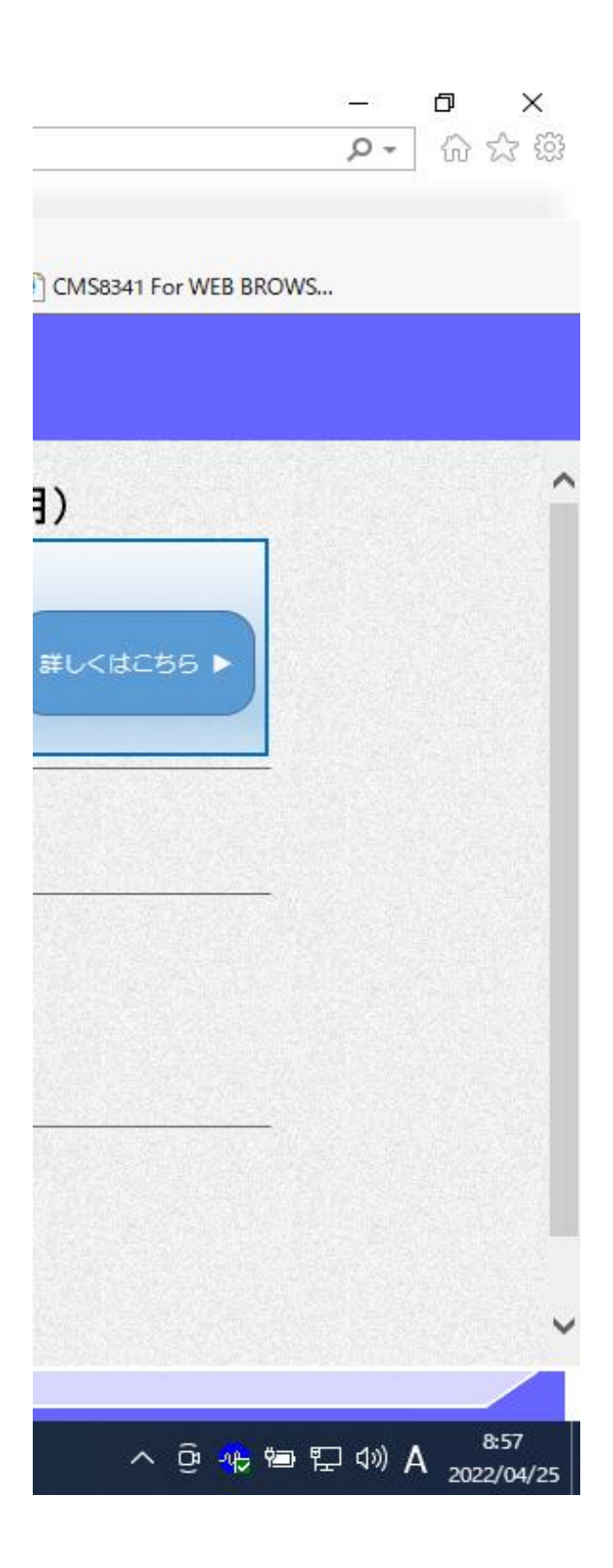